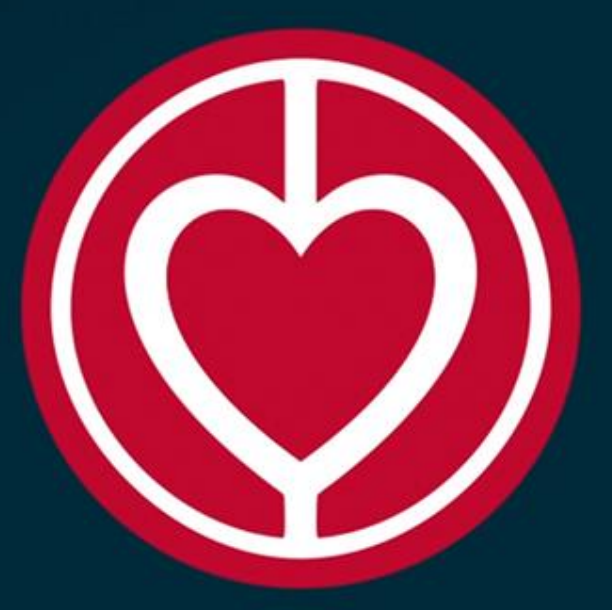

# Hjerteforeningen er til for hjertepatienter og pårørende

## Find støtte, viden og tryghed i Hjerteforeningens tilbud nær dig

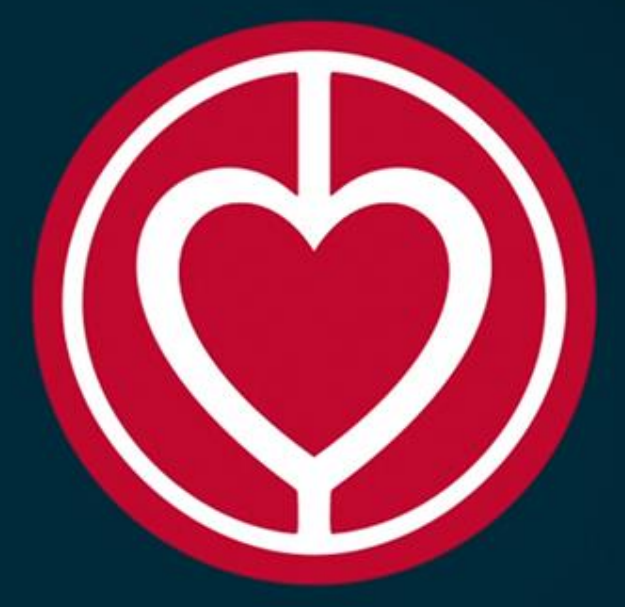

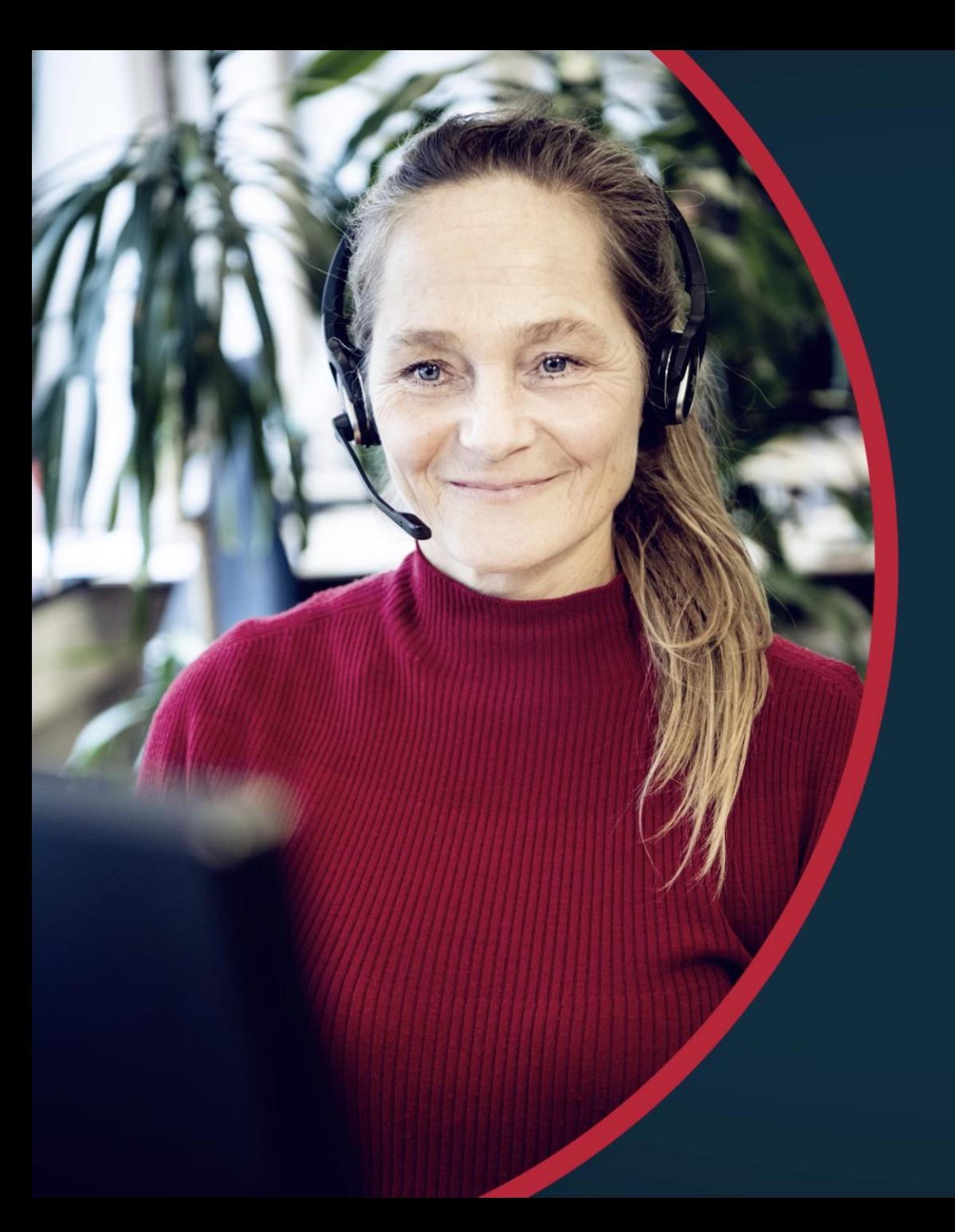

# **HJERTELINJEN**

Alle kan ringe gratis til Hjerteforeningens professionelle rådgivere på:

7025 0000 Hverdage kl. 9:00 - 16:00

Få svar på spørgsmål om fx

- medicin og behandling
- jobmæssige rettigheder og udfordringer
- kost og motion
- svære tanker og følelser

# **WEBINAR OG PODCAST**

Hjerteforeningen tilbyder webinarer og podcast til hjertepatienter og pårørende inden for emnerne:

- · Sygdom og behandling
- Kost og motion
- Mental sundhed

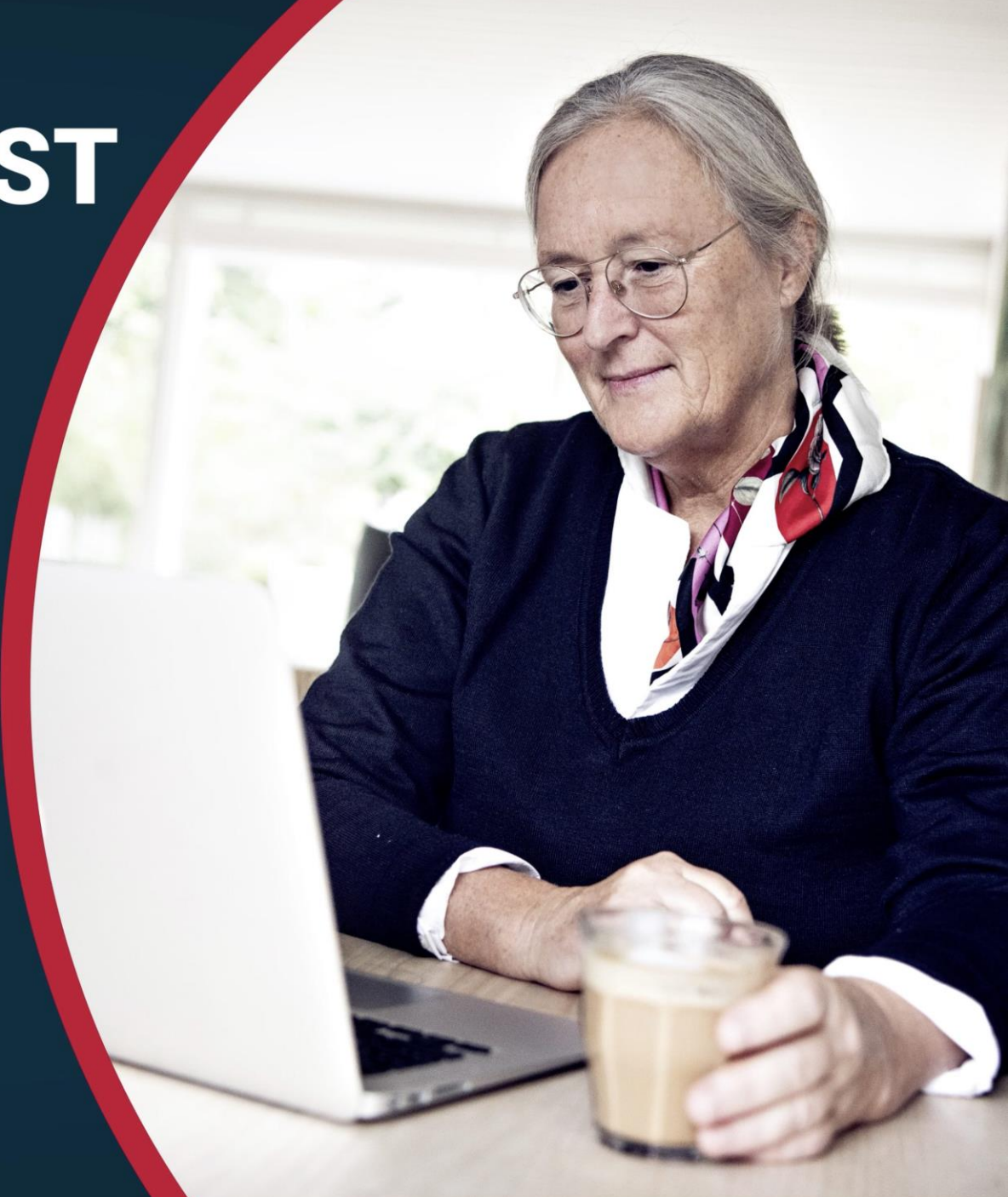

#### Hjertet og kredsløbet

#### $2^{i}$  LÆS OP

Viden om din fysik giver tryghed og ro i sindet. Læs mom dit hjerte, kredsløb, blod og blodtryk, og bliv klog p<br>hjerteklapper, kranspulsårer samt puls og styring af hje

#### **Hjertet**

Din krop har behov for ilt for at kunne opretholde livet. Et netværk af arterier og vener transporterer iltrigt blod ud til vævene i kroppen og returnerer iltfattigt blod til lungerne. Dit hjerte styrer denne proces.

Hjertet består af fire hjertekamre, som er opdelt i forkamre og hovedkamre. Forkamrene kaldes også atrier. Hovedkamrene

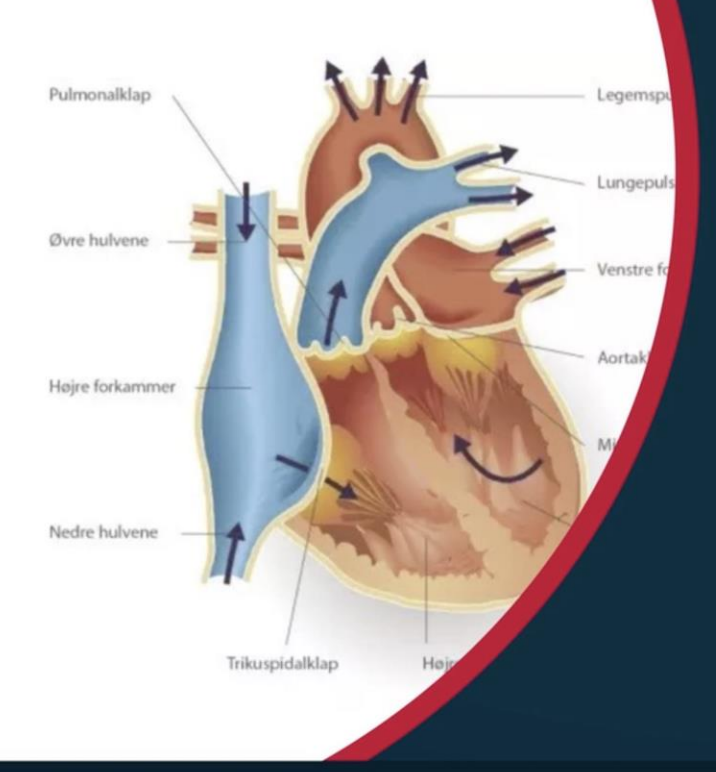

# **HJERTEFORENINGEN.DK**

Find alt fra de nyeste resultater inden for hjerteforskning til gode råd om sund livsstil og aktuelle historier til dig og dine.

Se vores mange tilbud til hjertepatienter på hjerteforeningen.dk/velkommen

## **PATIENTSTØTTER** - KLAR PÅ TELEFONEN

Frivillige patientstøtter, som selv har hjerte-kar-sygdom inde på livet, er klar på telefonen til en samtale om hverdagslivet med hjertesygdom.

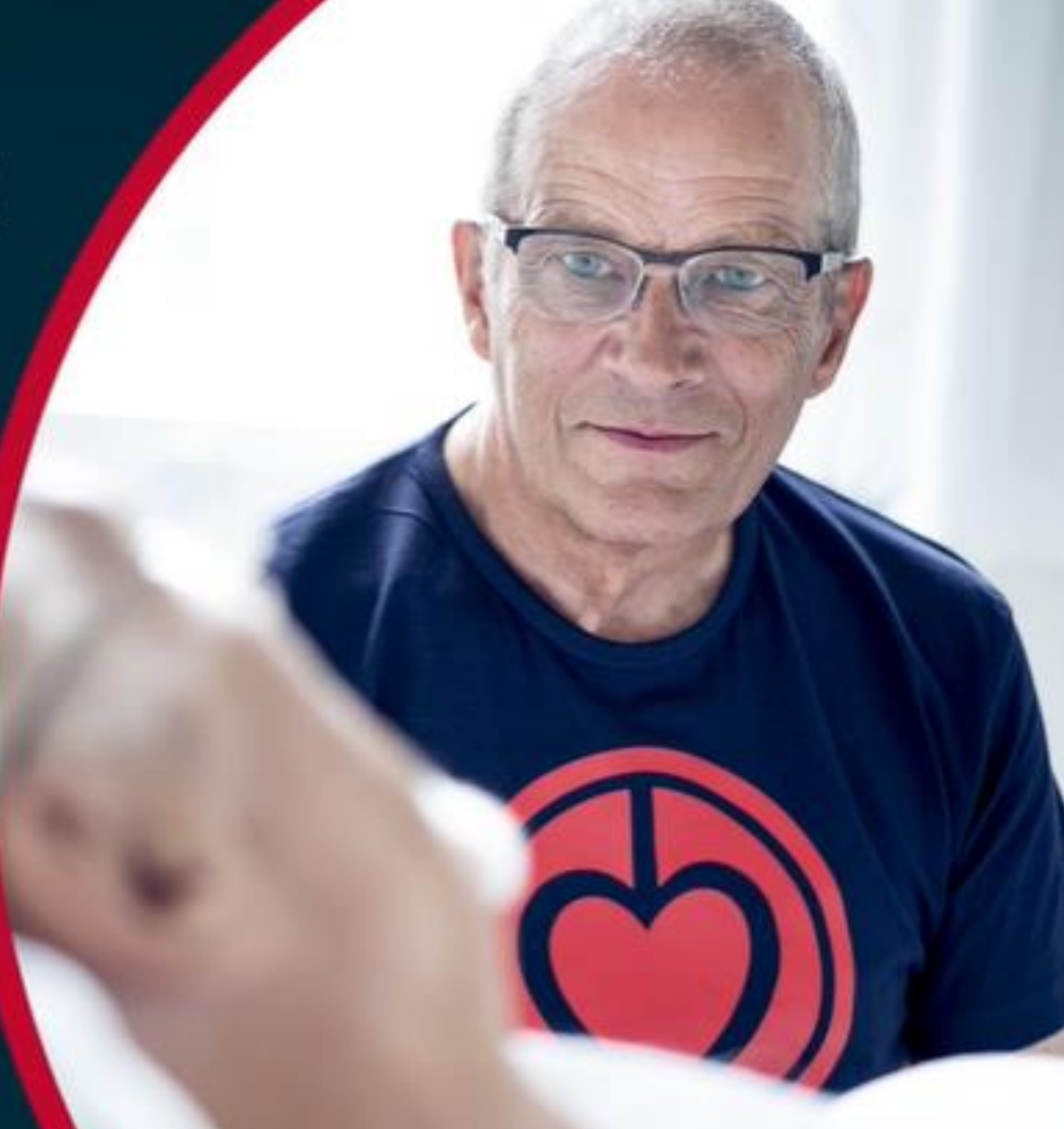

### Find dem på hjerteforeningen.dk/patientstøtter

# **MOTION FOR HJERTET**

Hjerteforeningen tilbyder flere forskellige online motionsprogrammer til hjertepatienter.

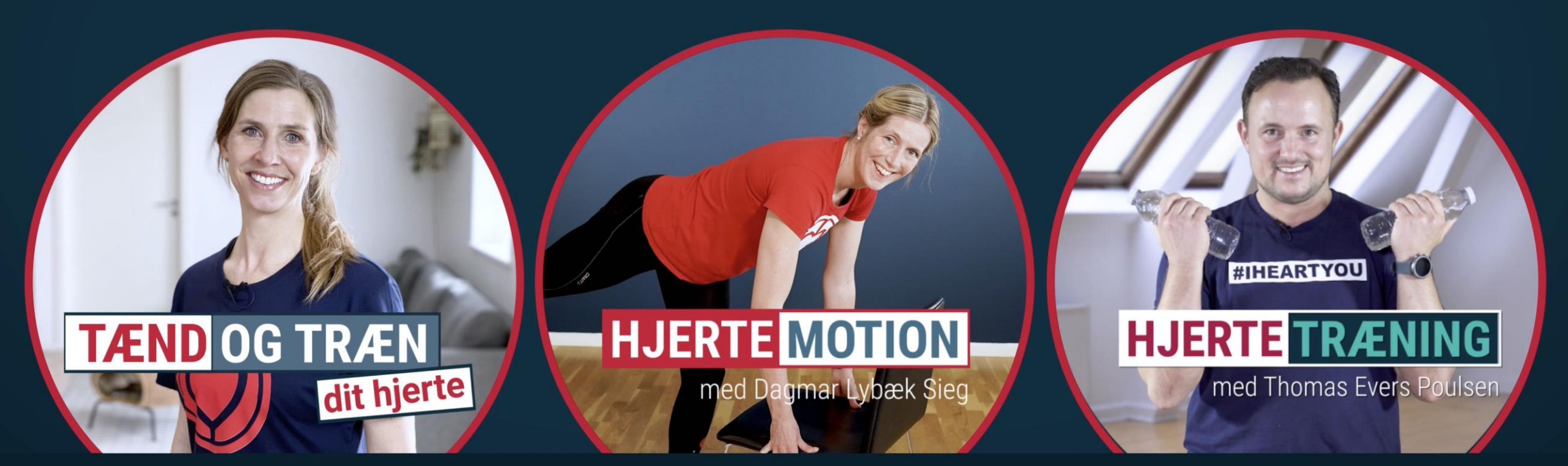

Se alle vores motionstilbud på hjerteforeningen.dk/onlinemotion

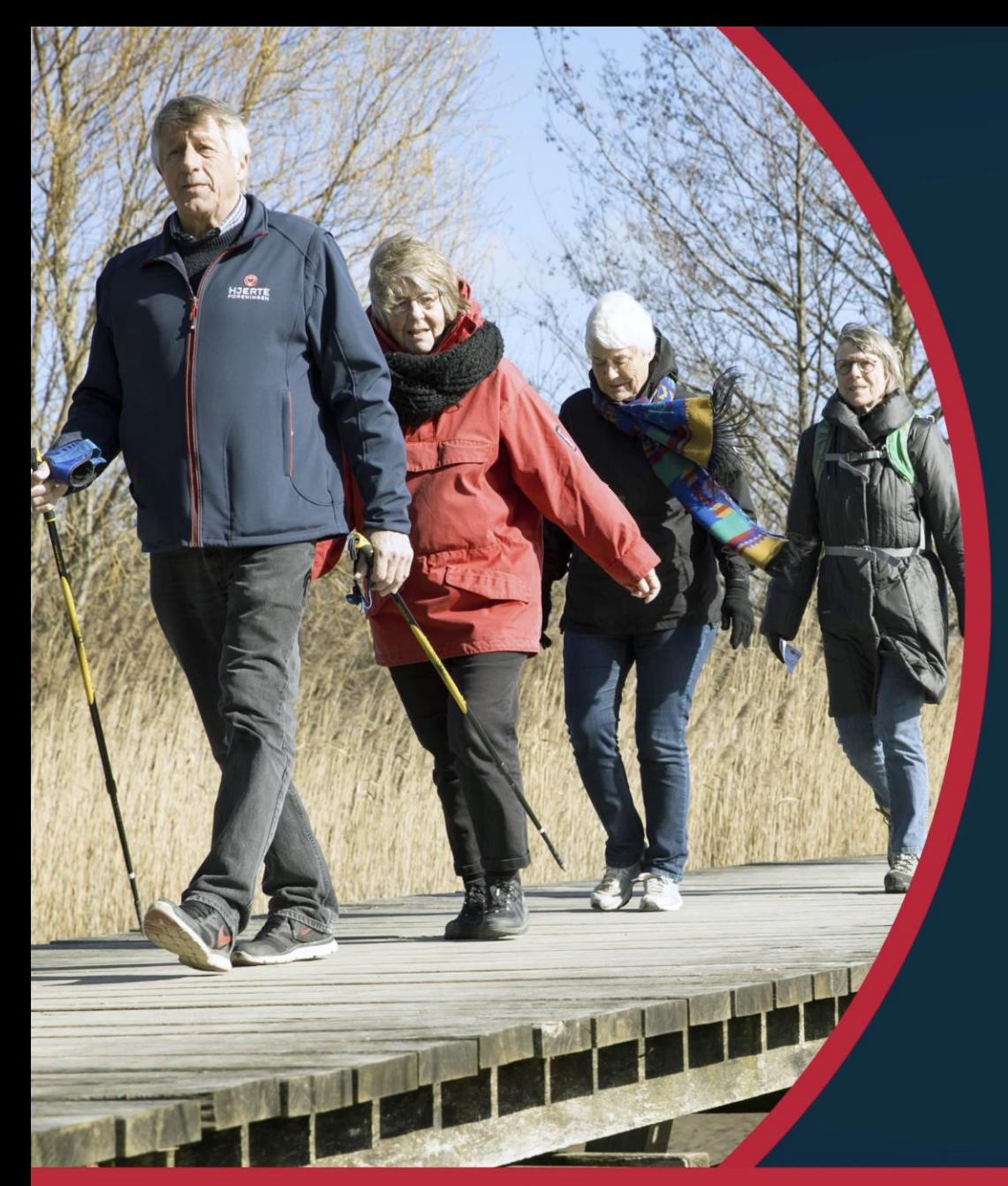

# **HJERTEFORENINGEN** - TÆT PÅ DIG

Tag med på gåture, tilmeld dig et foredrag eller en hjertecafé

hjerteforeningen.dk/lokalforeninger

# **HJERTEMOTION**

er fysiske motionshold med en uddannet instruktør.

1 times hjertevenlig motion efterfulgt af en halv times socialt samvær hver uge.

Find et hold nær dig på hjertemotion.dk

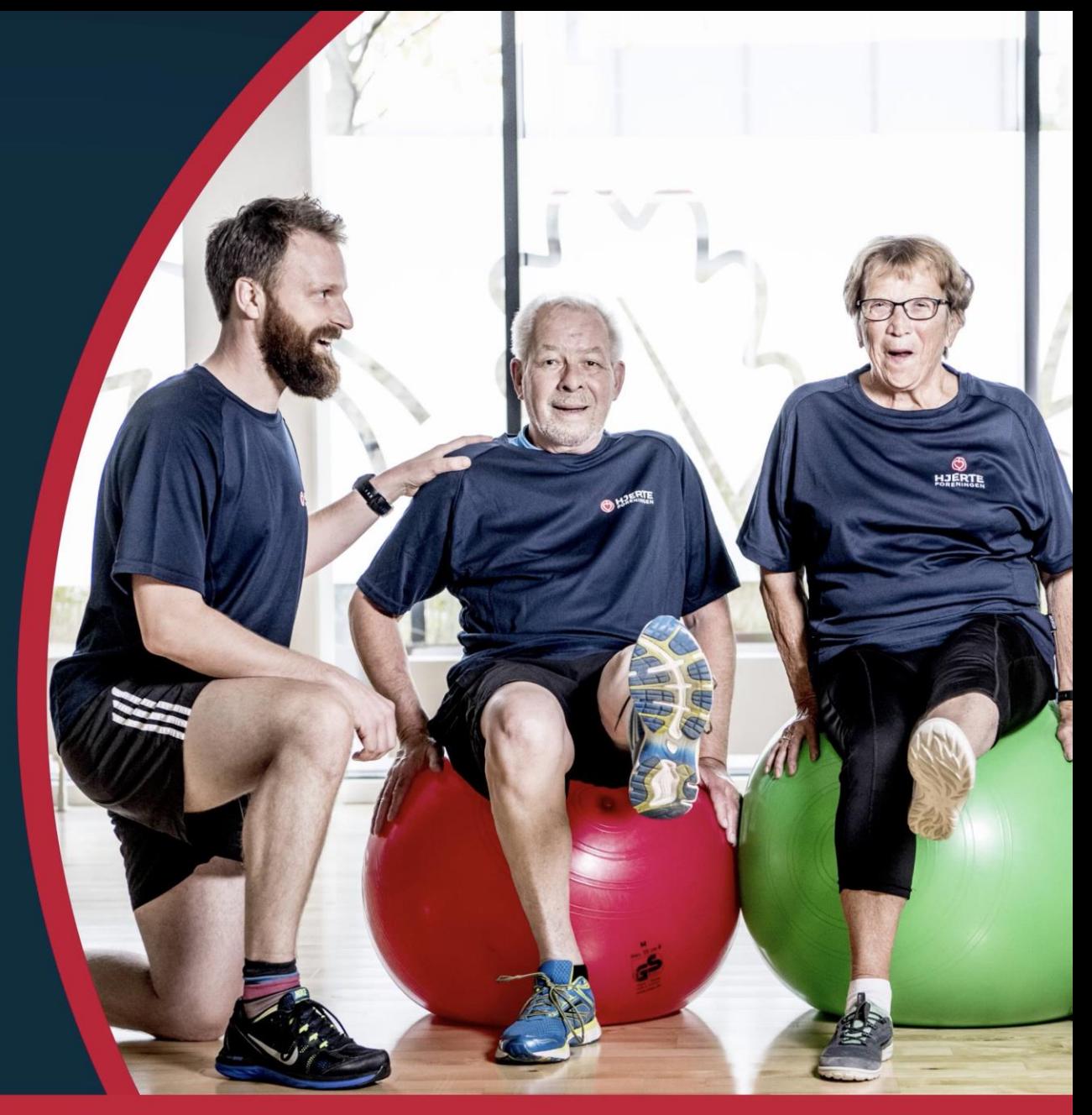

hjerteforeningen.dk/lokalforeninger

# Find en lokalforening eller en motionsklub nær dig

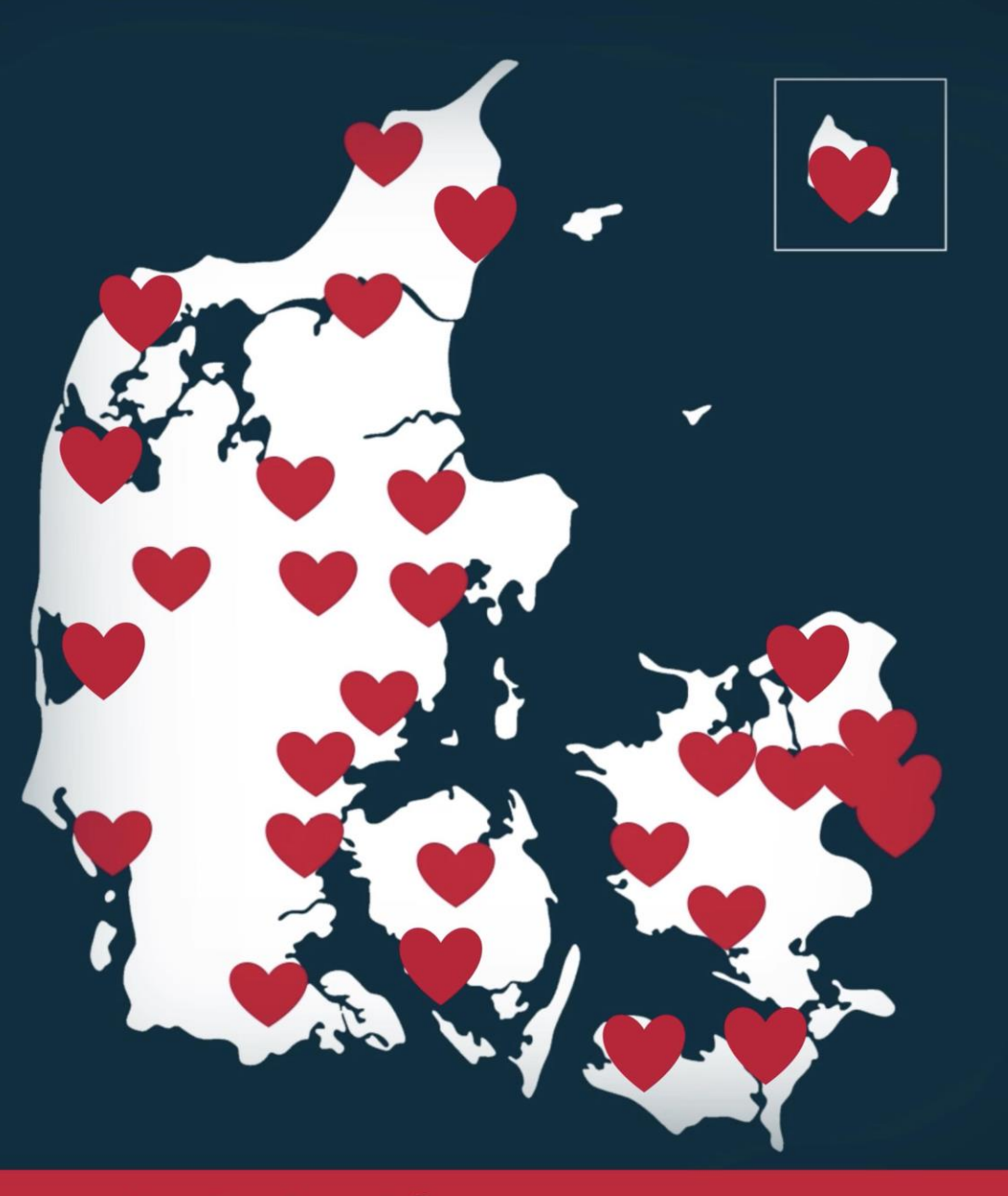

hjerteforeningen.dk/lokalforeninger

# NERTE Hvert slag tæller